, tushu007.com

## $<<$ Lotus Notes 6

<<Lotus Notes 6

- 13 ISBN 9787508418353
- 10 ISBN 7508418352

出版时间:2004-1-1

页数:434

字数:632000

extended by PDF and the PDF

http://www.tushu007.com

, tushu007.com  $<<$ Lotus Notes 6  $\Lambda$ otes 6  $\Lambda$ 全书分为三部分:第一部分介绍Notes的基础知识,通过这部分的学习,读者将能够认识Notes的基本  $\overline{\text{Notes}}$ externet internet, internet internet internet internet internet in the system of the system of the system of the system of the system of the system of the system of the system of the system of the system of the system of  $\Lambda$ otes  $\Lambda$ 

## $<<$ Lotus Notes 6

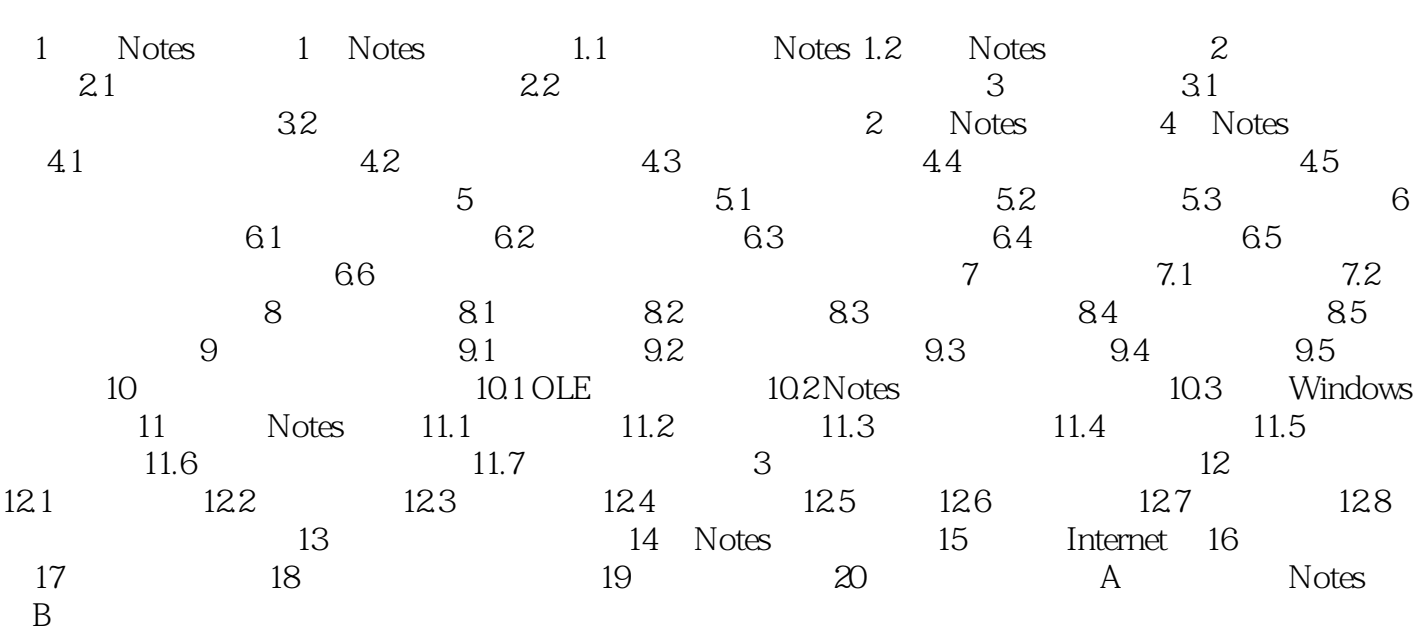

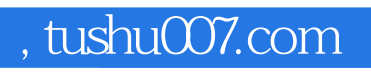

## $<<$ Lotus Notes 6

本站所提供下载的PDF图书仅提供预览和简介,请支持正版图书。

更多资源请访问:http://www.tushu007.com